## fsxgermanlanguagepackdownload

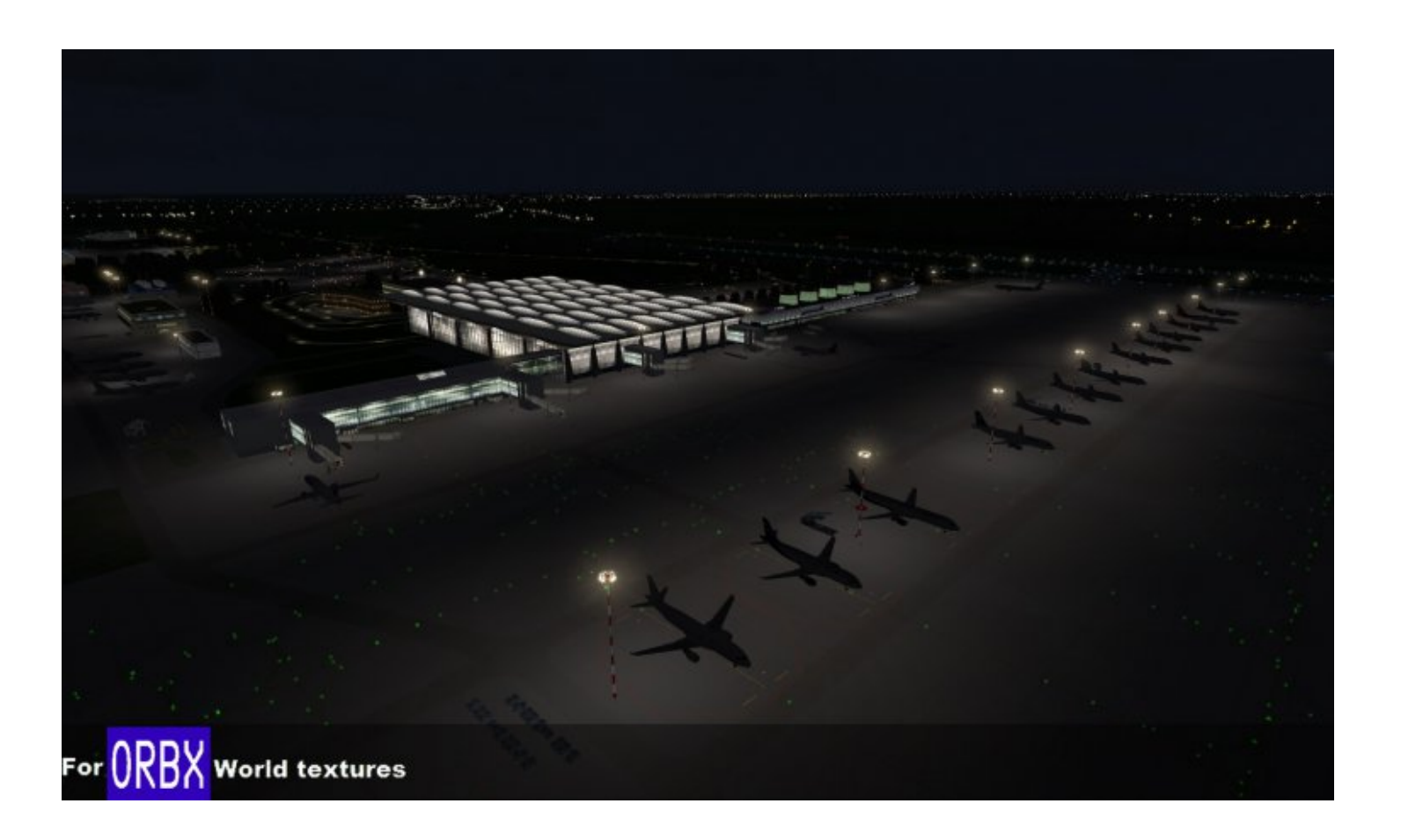

**DOWNLOAD:** <https://tinurli.com/2iqvu2>

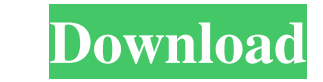

Software installation for Microsoft Windows. This file is used to install Microsoft DirectX 12 SDK (DirectX 12 SDK (DirectX Installer), which is a collection of tools and libraries for software development, the programming devices. This is a file that contains the cache database of the Microsoft Installer. The cache database records all data structures that are used to record properties, actions, and their current states of all components in and to validate actions. If there are no changes to the cache database, the system generates an error message and the installation stops. To avoid the system error message, the user must manually clean the cache database c (x86)\Microsoft Corporation\Windows\Installer, then the installer starts again. In an automatic method, the installer adds the database files in the Install/Uninstall folder, such as c:\program files (x86)\Microsoft Corpor package file that installs Microsoft SQL Server 2016. The size of this file is 967.07 MB and has been downloaded 691 times. Program files folder Program files is a subdirectory of the system root directory, and holds all f and DLLs (Windows Dynamic Link Library). The Program files folder contains subdirectories for the major components of the operating system, such as C:\Program Files\Common Files\Microsoft Shared, C:\Program Files\Common Fi files folder by default is c:\program files, but you can change it by unchecking it in the Components tab. This is 82157476af

Related links:

[Download Systran 7 64 Bit Torrent](http://kwalalov.yolasite.com/resources/Download-Systran-7-64-Bit-Torrent.pdf) [Hitman 3 Contracts Game For PC Full Version](http://tegcimo.yolasite.com/resources/Hitman-3-Contracts-Game-For-PC-Full-Version.pdf) [Resident Evil 5 Cheats Trainer Pc Free Download](http://delleti.yolasite.com/resources/Resident-Evil-5-Cheats-Trainer-Pc-Free-Download.pdf)